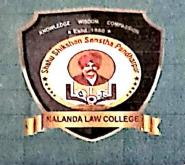

## SHAHU SHIKSHAN SANSTHA'S (PANDHARPUR) NALANIDA LAW COLLEGE

(Affiliated To University of Mumbai) (REGD. NO. BPT ACT F - 712 SOLAPUR)

> 了。他的时候我们的问题。 第二日,他们的时候,你们们们的问题。

Plot No. 2, RSC 34, Gorai-II, Borivali (West), Mumbai - 400 091. • Email : nalandalawcollege172@gmail.com • Tel.: 022-2867 3210, 2868 8184 • Website : nalandalawcollege.in • Mobile: 7304180489

4.3 (New) A

# 4.3 (New) A - Documents showing details of Laptops / Computers

SHAHU SHIKSHAN SANSTHA'S (PANDHARPUR) NALANDA LAW COLLEGE Affiliated To University of Mumbai (Regd. No. BPT ACT F-712 SOLAPUR) Plot No. 2, R.S.C. 34, Gorai-II, Borivali (W), Mumbai - 400 091.

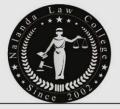

Date: 28 Jan 2022

The Managing Director

Shahu Shikshan Sanstha,

Pandharpur

#### Subject Gratitude letter

Respected Sir,

Your Management governance means Excellence is not a skill, it is an attitude. Management excellence attitude established Nalanda law college which also strive to good, better & excellent under your able guidance, blessings and divine sanction.

1 the Principal of Nalanda law College students and teaching-nonteaching staff are grateful for support, We truly appreciate the concern, confidence you shown in this institute. You donated the 20 computers to this college students. Let us all be grateful to the Agnel trust management who makes our students more ICT pro

You are the charming gardener who make our especially the student souls blossom

Thanking you from bottom of heart.

Yours sincerely,

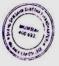

UC PRINCIPAL Nalanda Law College Borivali (West), Mumbai 400 093

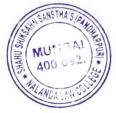

I/C PRINCIPAL Nalanda Law College Borivali (west), Mumbai - 400 091

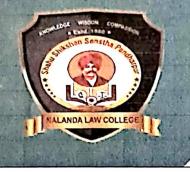

## SHAHU SHIKSHAN SANSTHA'S (PANDHARPUR) NALANIDA LAW COLLEGE

(Affiliated To University of Mumbai) (REGD. NO. BPT ACT F - 712 SOLAPUR)

The Part of the Part of the Pa

Plot No. 2, RSC 34, Gorai-II, Borivali (West), Mumbai - 400 091. ● Email : nalandalawcollege172@gmail.com ● Tel.: 022-2867 3210, 2868 8184 ● Website : nalandalawcollege.in ● Mobile: 7304180489

#### Extract highlighting the PCs for students Total PCs with Institution

| SR.<br>NO | POSITION              | PCs /LAPTOP         | IN USE FOR                   |
|-----------|-----------------------|---------------------|------------------------------|
| 1         | Director's cabin      | PCs 01              | For Administration           |
| 2         | Principal's cabin     | PCs 01<br>Laptop 01 | For Administration           |
| 3         | Admin Office          | PCs 05              | For Administration           |
| 4         | ICT enabled classroom | Projectors 04       | For teaching learning        |
| 5         | Librarian             | PCs 04              | For teaching learning        |
| 6         | Staff room            | PCs 02              | For teaching learning        |
| 7         | Computer Lab          | PCs 40              | For teaching learning        |
| 8         | Counselling Room      | PCs 1<br>Laptop 1   | For Presentation<br>learning |

This is to certify that 32 number of PCs are in students use as in Computer Lab and library.

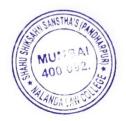

I/C PRINCIPAL Nalanda Law College Borivali (west), Mumbai - 400 091

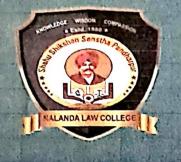

# SHAHU SHIKSHAN SANSTHA'S (PANDHARPUR) NALANIDA LAW COLLEGE

(Affiliated To University of Mumbai) (REGD. NO. BPT ACT F - 712 SOLAPUR)

Plot No. 2, RSC 34, Gorai-II, Borivali (West), Mumbai - 400 091. • Email : nalandalawcollege172@gmail.com • Tel.: 022-2867 3210, 2868 8184 • Website : nalandalawcollege.in • Mobile: 7304180489

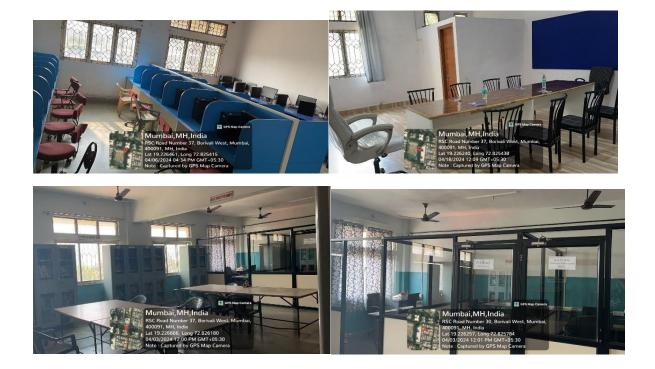

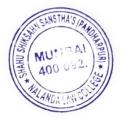

I/C PRINCIPAL Nalanda Law College Borivali (west), Mumbai - 400 091